# Interactive Beep and LED Diagnostic

#### Welcome to the interactive beep and LED diagnostic viewer for the HP Pavilion 24-k0xxx/27-d0xxx All-in-One PC Series

#### <span id="page-0-0"></span>**Here's how to use it…**

Beep & [LED Diagnostic](#page-1-0) (Click the link to navigate this platform's diagnostic codes) On this page you will find a diagnostic viewer with a menu of this product's diagnostic error features. To identify the diagnostic codes for an error feature, simply click that feature. To learn more about the behavior and meaning of the specific beep codes, click the beep code and review the information that presents in the right-hand pane. There is also a LED diagnostic, which you can review by hovering over the information icon on the image.

**That's it! On every page there is a link that brings you back to the Welcome page.**

# HP Pavilion 24-k0xxx/27-d0xxx All-in-One PC Series

# Left Edge

<span id="page-1-0"></span>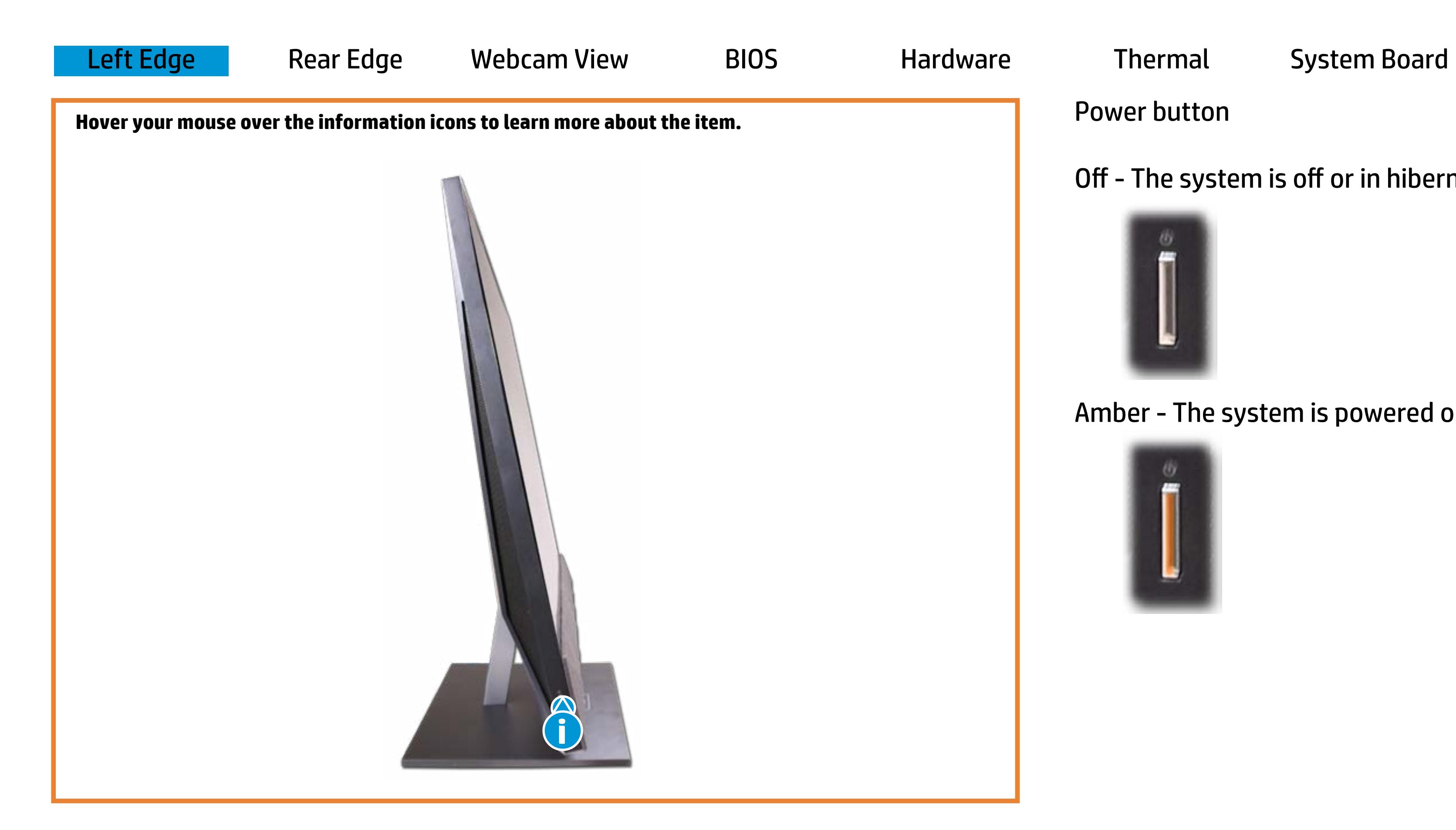

[Back to Welcome page](#page-0-0)

Power button

Off - The system is off or in hibernation.

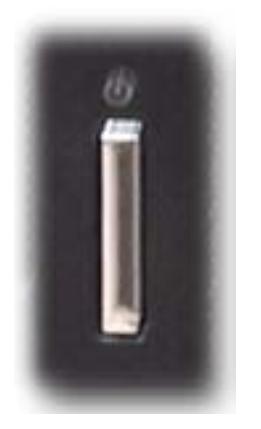

Amber - The system is powered on.

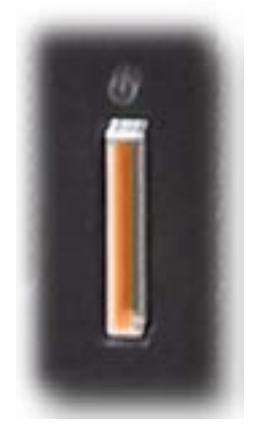

## Rear Edge

[Back to Welcome page](#page-0-0)

Where - Shet Achaid apter reistecht teated; hermielte system is receiving power.

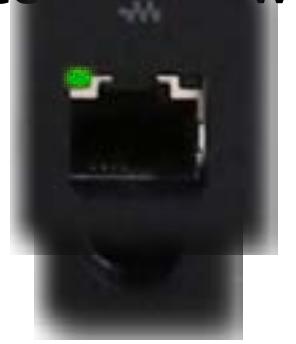

<span id="page-2-0"></span>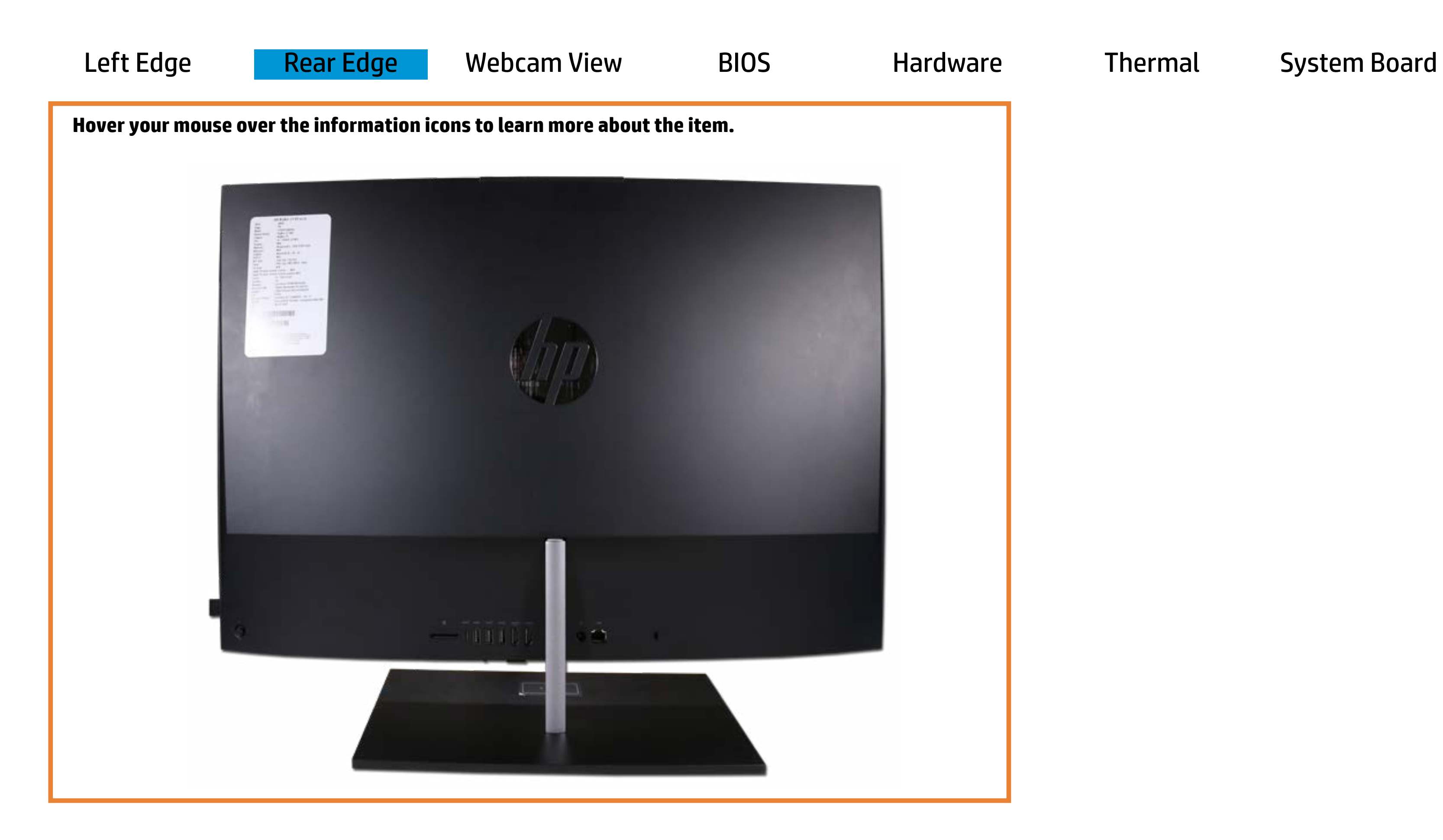

RI-adaptenernet) activity

Offostdhe Etheptertisconnectiond, and the system is not Green and blinking amber - Data is being transferred

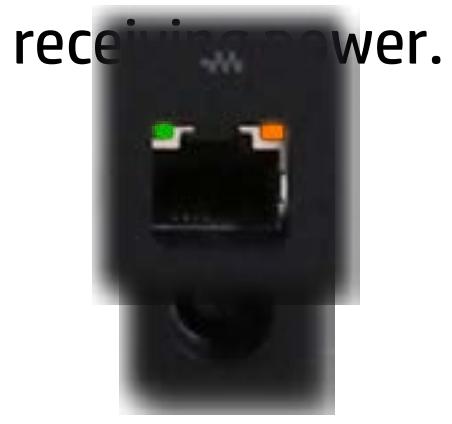

## Webcam View

<span id="page-3-0"></span>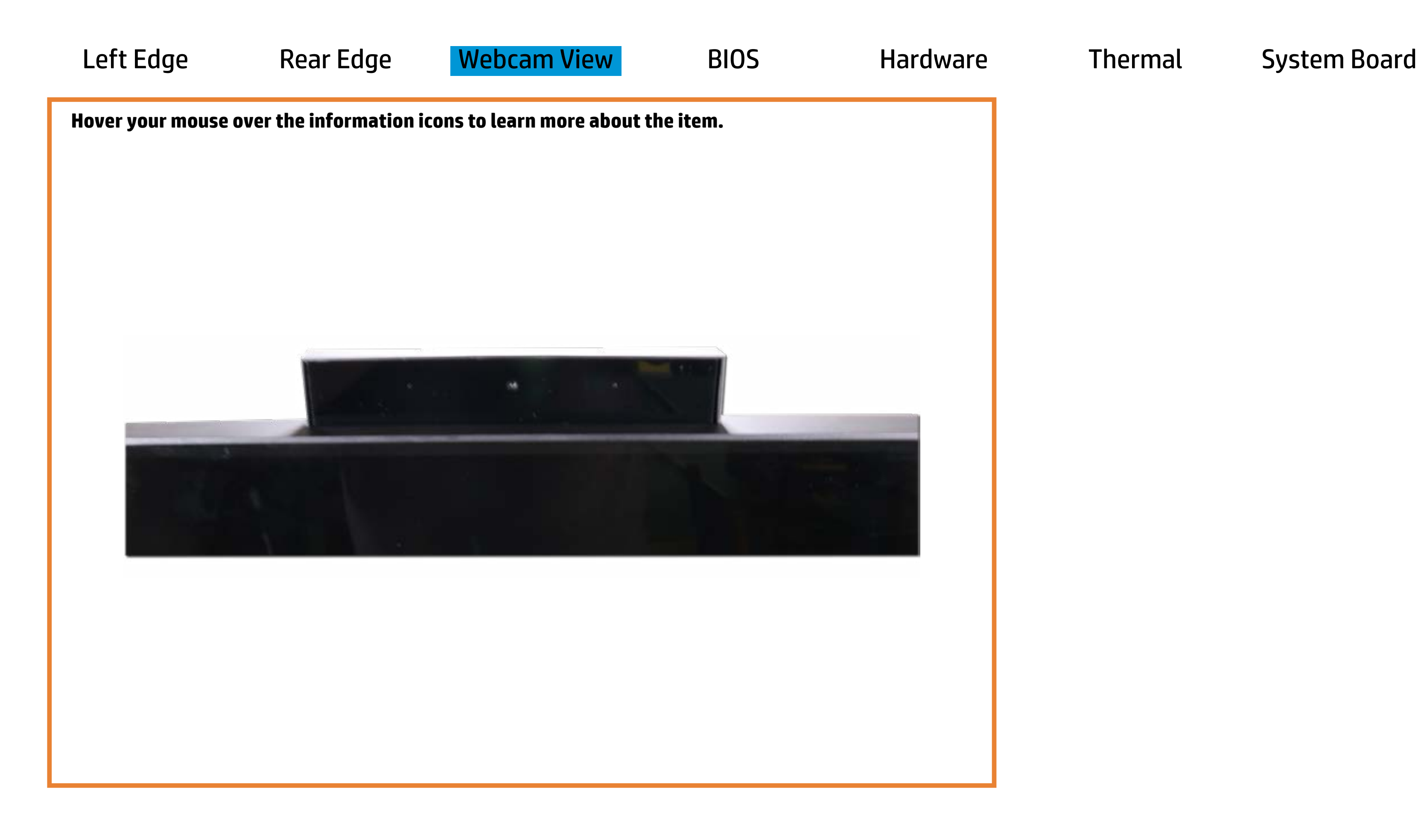

[Back to Welcome page](#page-0-0)

Webcam activity

White - Integrated webcam is in use.

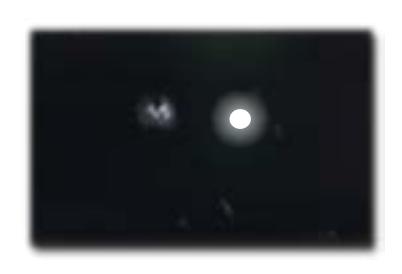

Off - Integrated webcam is not in use.

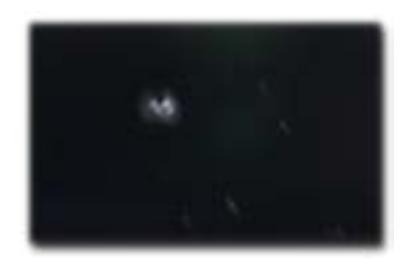

[Back to Welcome page](#page-0-0)

<span id="page-4-0"></span>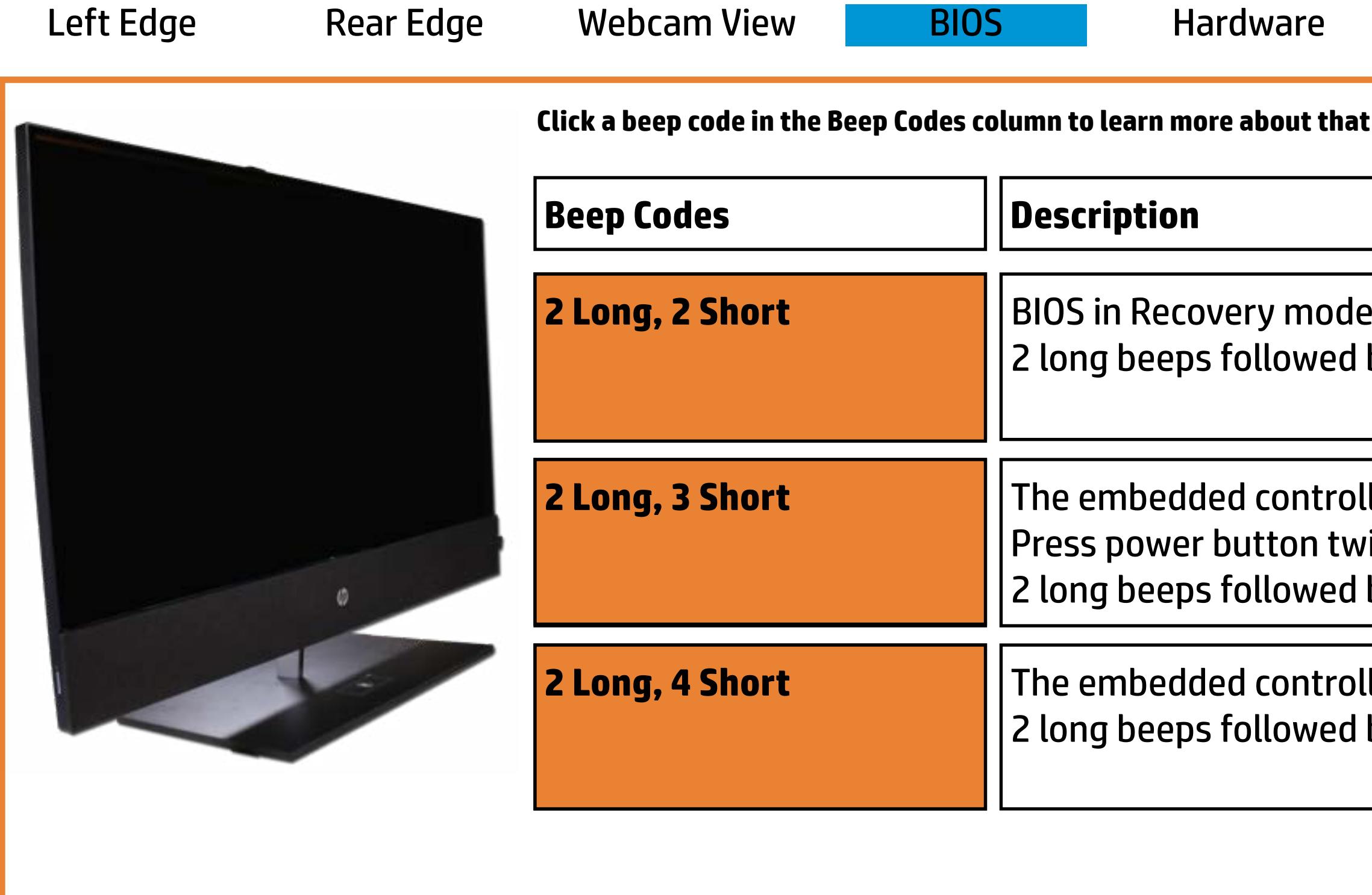

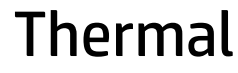

[System Board](#page-7-0)

t beep code.

e, but no recovery image available by 2 short beeps. Beeps stop after 5 repetitions.

Ler requires user interaction before boot block recovery rice within 2 seconds to continue (SureStart) by 3 short beeps. Beeps stop after 5 repetitions.

ller is checking or recovering the boot block (SureStart) by 4 short beeps. Beeps stop after 5 repetitions.

# Hardware

[Back to Welcome page](#page-0-0)

<span id="page-5-0"></span>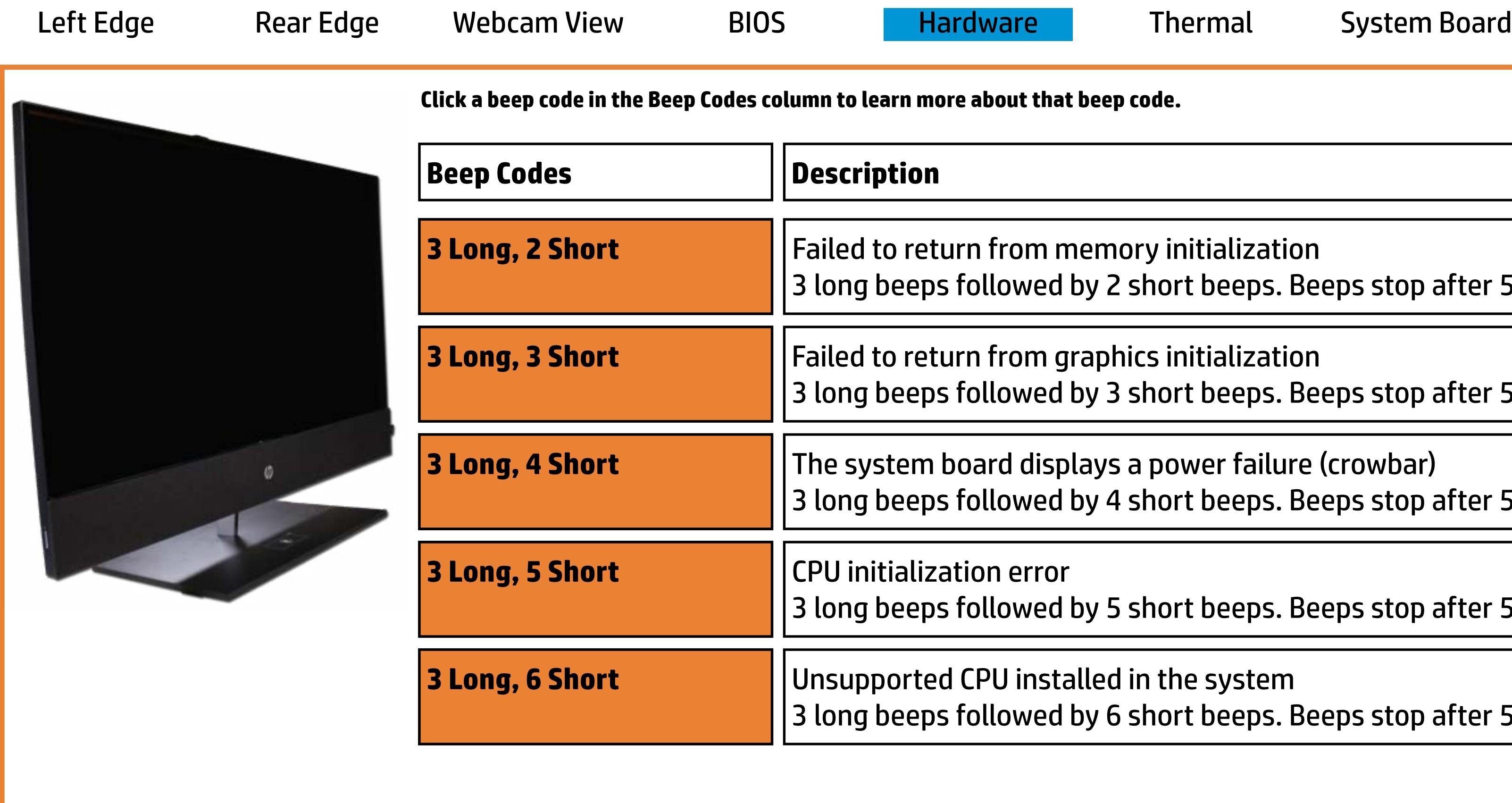

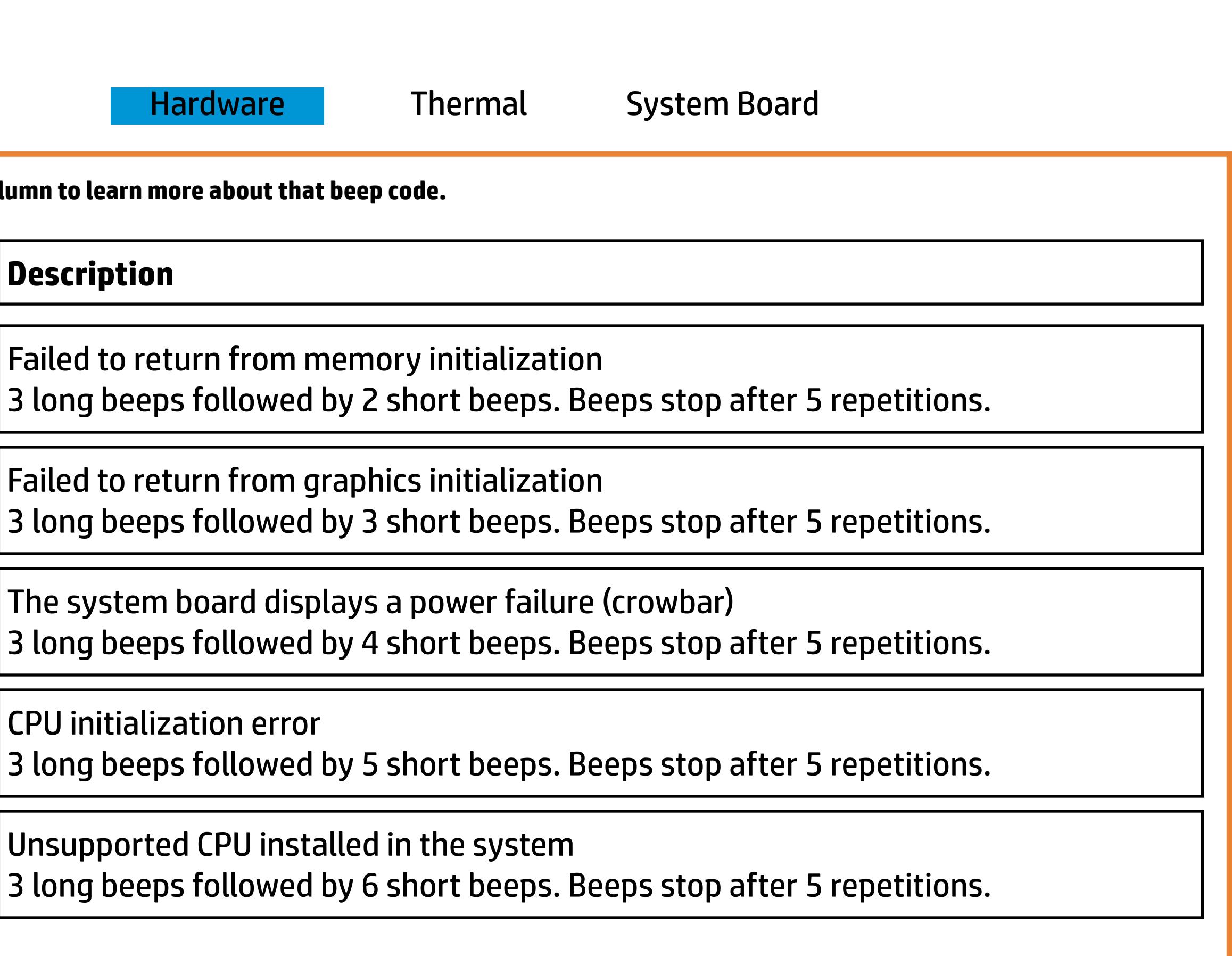

# Thermal

[Back to Welcome page](#page-0-0)

<span id="page-6-0"></span>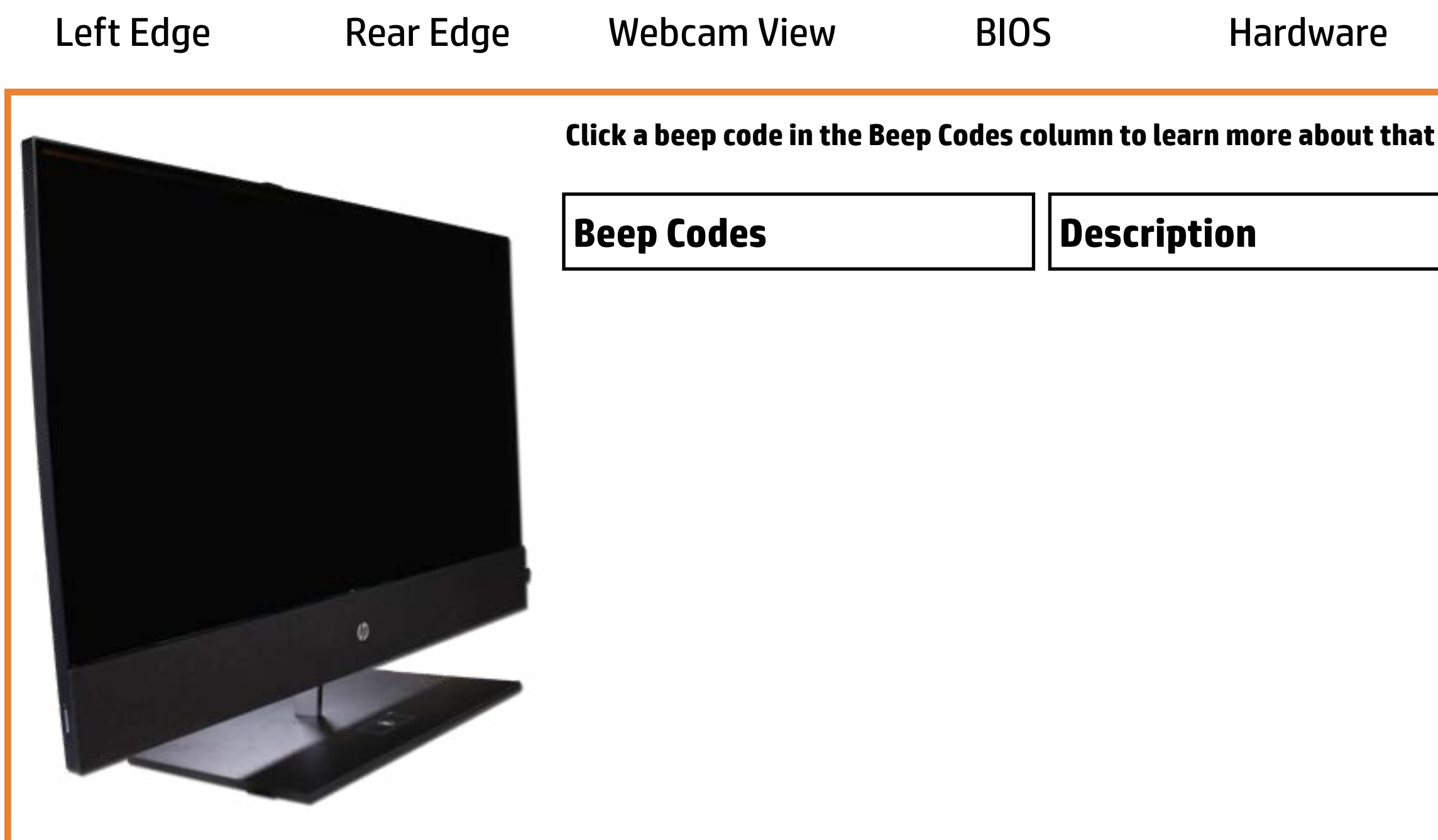

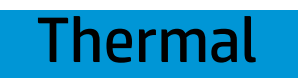

[System Board](#page-7-0)

t beep code.

re condition has been detected by 2 short beeps. Beeps stop after 5 repetitions.

temperature has exceeded its threshold by 3 short beeps. Beeps stop after 5 repetitions.

# System Board

[Back to Welcome page](#page-0-0)

<span id="page-7-0"></span>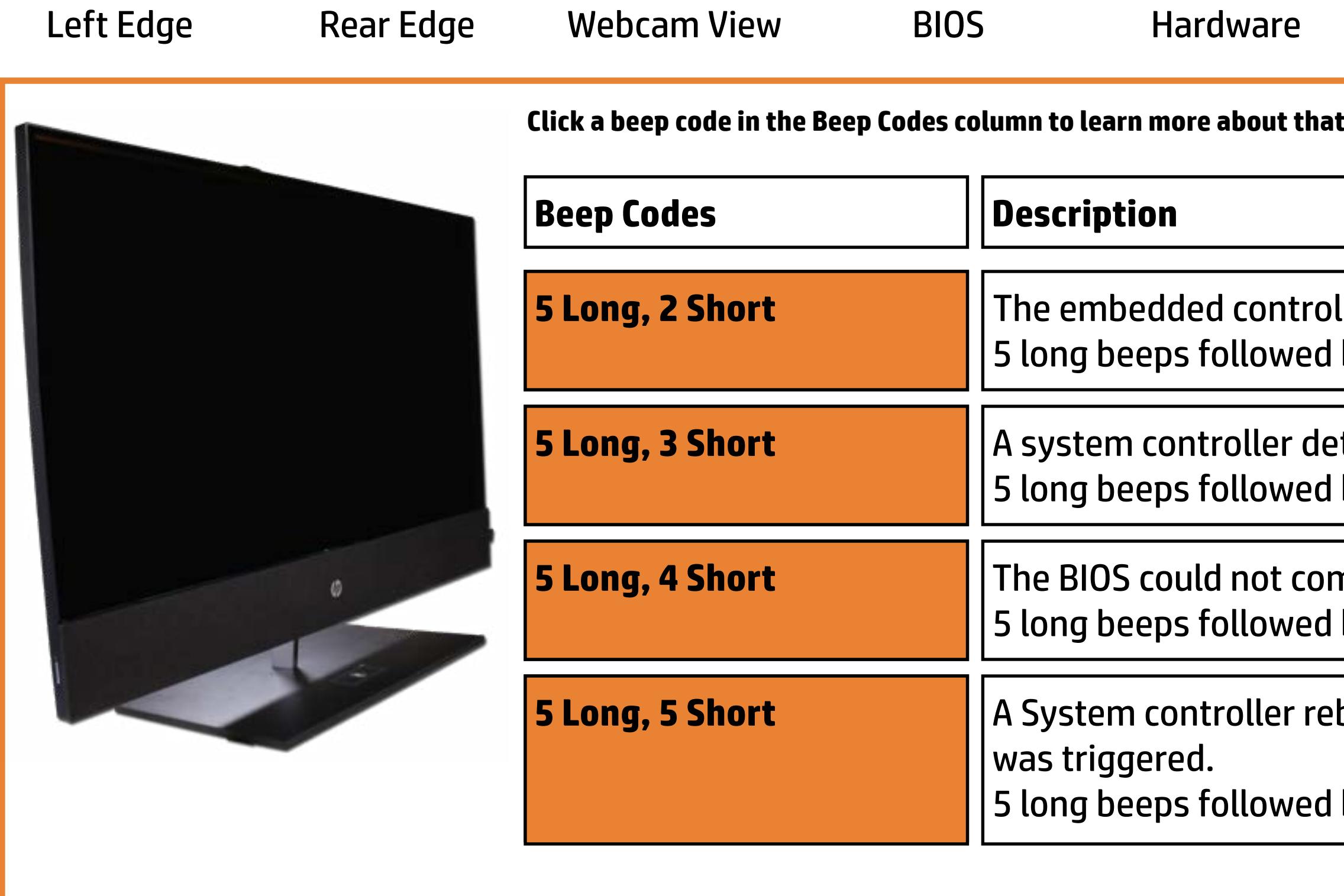

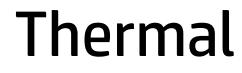

**System Board** 

t beep code.

- Iler cannot find valid firmware by 2 short beeps. Beeps stop after 5 repetitions.
- tected that the BIOS is not executing by 3 short beeps. Beeps stop after 5 repetitions.
- mplete initialization/PCA failure by 4 short beeps. Beeps stop after 5 repetitions.
- booted the system after a health or recovery timer
- by 5 short beeps. Beeps stop after 5 repetitions.